Iphone Modem Connect
>>>CLICK HERE<<<

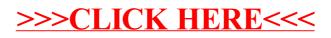